# **How to Learn Flash: Create a Simple Interactive Pencil**

Adobe Flash is a powerful animation and multimedia software that can be used to create a wide range of interactive content. In this tutorial, we will show you how to use Flash to create a simple interactive pencil that you can use in your own projects.

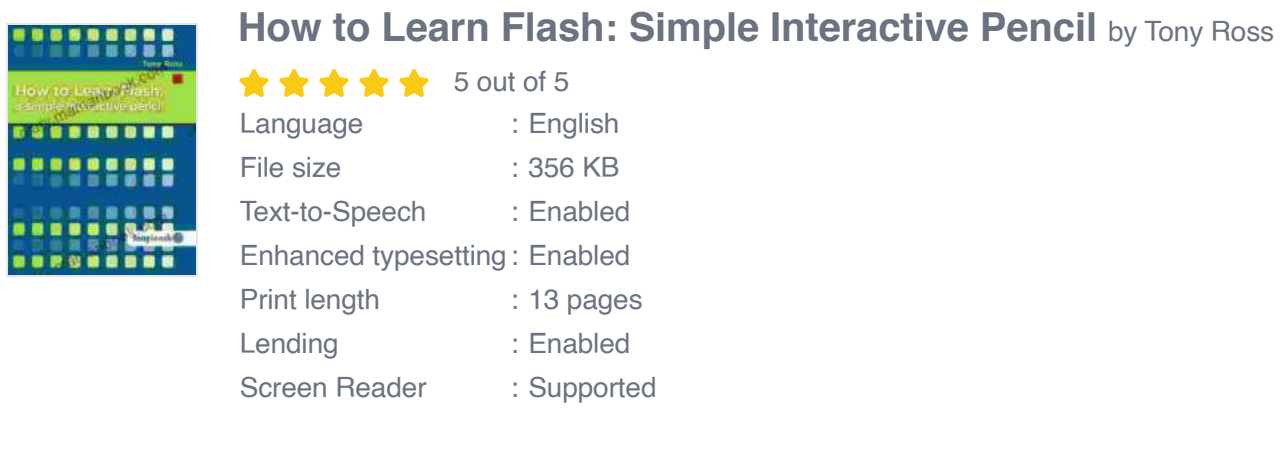

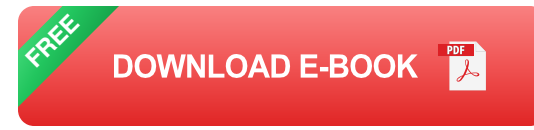

### **Step 1: Create a new Flash document**

To create a new Flash document, open Adobe Flash and click on the "File" menu. Select "New" and then choose the "ActionScript 3.0" template.

#### **Step 2: Create a new layer**

Next, we need to create a new layer for our pencil. To do this, click on the "Layer" menu and select "New Layer". Name the new layer "Pencil".

#### **Step 3: Draw the pencil**

Now we can start drawing the pencil. Use the "Line" tool to draw a long, thin rectangle for the body of the pencil. Then, use the "Ellipse" tool to draw a circle for the eraser.

### **Step 4: Add interactivity**

To make our pencil interactive, we need to add some ActionScript code. Double-click on the "Pencil" layer to open the Actions panel. In the Actions panel, paste the following code:

actionscript import flash.display.MovieClip; import flash.events.MouseEvent;

```
var pencil: Movie Clip = this;
```
pencil.addEventListener(MouseEvent.MOUSE\_DOWN, onMouseDown); pencil.addEventListener(MouseEvent.MOUSE\_UP, onMouseUp);

function onMouseDown(e:MouseEvent):void { pencil.startDrag(); }

function onMouseUp(e:MouseEvent):void { pencil.stopDrag(); }

### **Step 5: Test your pencil**

To test your pencil, click on the "Control" menu and select "Test Movie". Your pencil should now be interactive. You can drag it around the stage and draw lines with it.

In this tutorial, we showed you how to create a simple interactive pencil using Adobe Flash. This is just one example of the many things you can create with Flash. With a little practice, you can learn to create your own interactive animations and games.

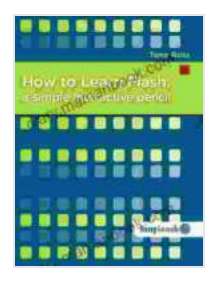

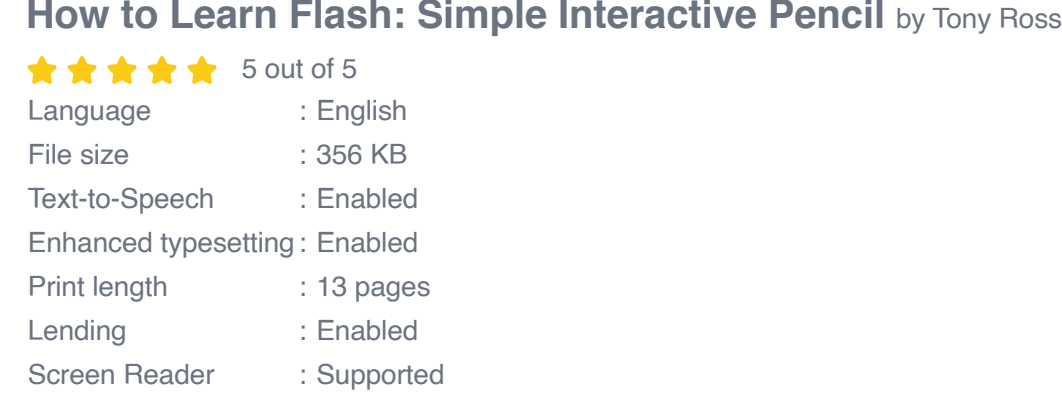

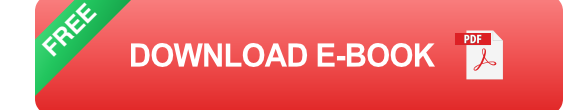

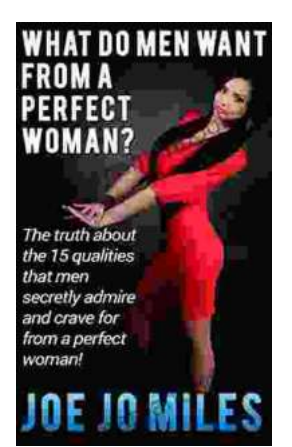

## **[The Truth About the 15 Qualities That Men](https://diary.mamanbook.com/book/The%20Truth%20About%20the%2015%20Qualities%20That%20Men%20Secretly%20Admire%20and%20Crave%20For.pdf) Secretly Admire and Crave For**

Every woman wants to be loved and admired by the man in her life. But what are the qualities that men secretly admire and crave for in a woman? Here are 15 of the most...

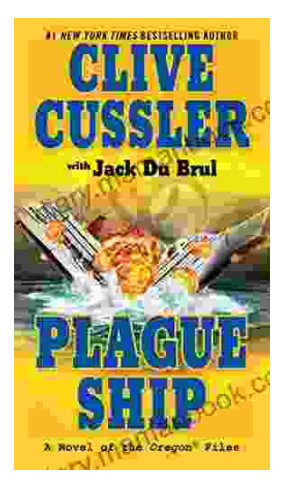

# **[Plague Ship: Unraveling the Mystery of the](https://diary.mamanbook.com/book/Plague%20Ship%20Unraveling%20the%20Mystery%20of%20the%20Oregon%20Files.pdf) Oregon Files**

The Oregon Files, a collection of classified documents and artifacts, have captivated the imagination of researchers, historians, and conspiracy theorists for decades. At the...